## Package 'leafpm'

October 13, 2022

Version 0.1.0

Date 2019-03-09

Title Leaflet Map Plugin for Drawing and Editing

Description A collection of tools for interactive manipulation of (spatial) data layers on leaflet web maps. Tools include editing of existing layers, creation of new layers through drawing of shapes (points, lines, polygons), deletion of shapes as well as cutting holes into existing shapes. Provides control over options to e.g. prevent self-intersection of polygons and lines or to enable/disable snapping to align shapes.

License MIT + file LICENSE

URL <https://github.com/r-spatial/leafpm>

BugReports <https://github.com/r-spatial/leafpm/issues>

Encoding UTF-8

LazyData true

ByteCompile true

RoxygenNote 6.1.1

**Depends**  $R (= 3.1.0)$ 

**Imports** dplyr, htmltools  $(>= 0.3)$ , htmlwidgets, jsonlite, leaflet  $(>= 1.3)$ 2.0.1), sf  $(>= 0.5-2)$ ,

Enhances geojsonio, mapedit, mapview, shiny

Suggests testthat

NeedsCompilation no

Author Kenton Russell [aut, cre], Tim Appelhans [aut], Sumit Kumar [ctb] (Leaflet.pm plugin)

Maintainer Kenton Russell <kent.russell@timelyportfolio.com>

Repository CRAN

Date/Publication 2019-03-13 12:10:03 UTC

### <span id="page-1-0"></span>R topics documented:

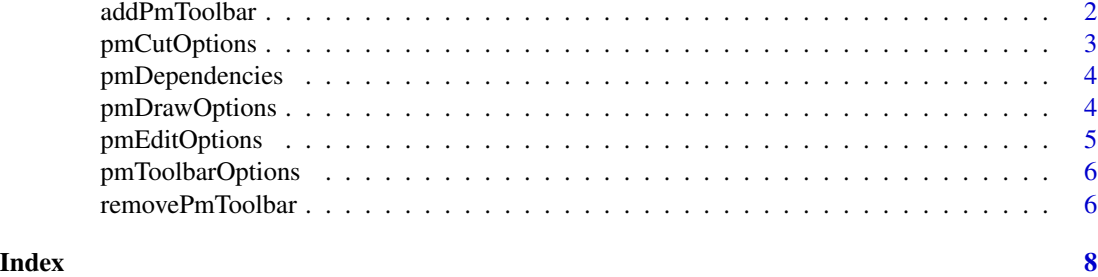

addPmToolbar *Add 'leaflet-pm' Toolbar to a Leaflet 'htmlwidget'*

#### Description

Add 'leaflet-pm' Toolbar to a Leaflet 'htmlwidget'

#### Usage

```
addPmToolbar(map = NULL, targetLayerId = NULL, targetGroup = NULL,
  toolbarOptions = pmToolbarOptions(), drawOptions = pmDrawOptions(),
  editOptions = pmEditOptions(), cutOptions = pmCutOptions())
```
#### Arguments

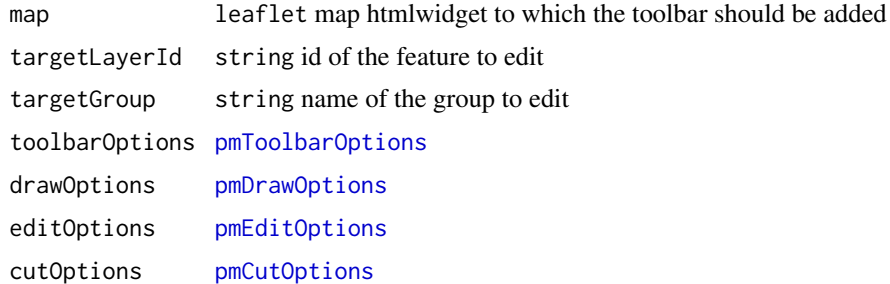

#### Value

leaflet htmlwidget

#### Examples

```
if(interactive()) {
 library(leaflet)
 library(leafpm)
 # quick example
 leaflet() %>%
```

```
addTiles() %>%
  addPmToolbar()
# customizing with options
leaflet() %>%
  addTiles() %>%
  addPmToolbar(
    toolbarOptions = pmToolbarOptions(drawMarker = FALSE, position = "topright"),
    drawOptions = pmDrawOptions(snappable = FALSE, allowSelfIntersection = FALSE),
    editOptions = pmEditOptions(preventMarkerRemoval = TRUE, draggable = FALSE),
    cutOptions = pmCutOptions(snappable = FALSE, allowSelfIntersection = FALSE)
  \lambda# demonstrate that leaflet.pm can work with holes
library(sf)
library(leaflet)
library(leafpm)
outer1 = matrix(c(0,0,10,0,10,10,0,10,0,0),ncol=2, byrow=TRUE)
hole1 = matrix(c(1,1,1,2,2,2,2,1,1,1),ncol=2, byrow=TRUE)hole2 = matrix(c(5,5,5,6,6,6,6,5,5,5),ncol=2, byrow=TRUE)
outer2 = matrix(c(11,0,11,1,12,1,12,0,11,0),ncol=2, byrow=TRUE)
pts1 = list(outer1, hole1, hole2)
pts2 = list(outer2)
pl1 = st_sf(geom = st_sfc(st_polygon(pts1)))
pl2 = st_sf(geom = st_sfc(st_polygon(pts2)))
mpl = st_sf(geom = st_{combine}(rbind(pl1, pl2)))if(requireNamespace("mapview")) {
  mapview::mapview(mpl)@map %>%
    addPmToolbar(targetGroup = "mpl", cutOptions = pmCutOptions(snappable = FALSE))
} else {
  warning("Please install mapview to run this example", call. = FALSE)
}
```
<span id="page-2-1"></span>pmCutOptions *Set Options for 'leaflet.pm' Cut Mode*

#### Description

}

Set Options for 'leaflet.pm' Cut Mode

#### Usage

```
pmCutOptions(snappable = FALSE, allowSelfIntersection = TRUE,
 cursorMarker = FALSE)
```
#### <span id="page-3-0"></span>Arguments

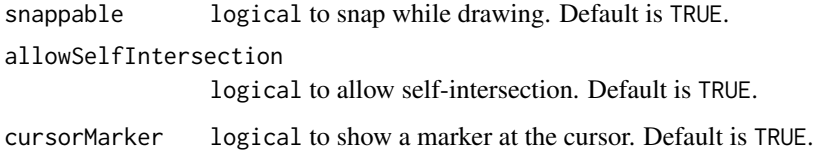

#### Value

list of options

pmDependencies *Dependencies for 'leaflet-pm'*

#### Description

Dependencies for 'leaflet-pm'

#### Usage

pmDependencies()

#### Value

htmltools::htmlDependency

<span id="page-3-1"></span>pmDrawOptions *Set Options for 'leaflet.pm' Draw Mode*

#### Description

Set Options for 'leaflet.pm' Draw Mode

#### Usage

```
pmDrawOptions(snappable = TRUE, snapDistance = 20, snapMiddle = TRUE,
  tooltips = TRUE, cursorMarker = TRUE, finishOn = NULL,
  allowSelfIntersection = TRUE, templineStyle = list(),
 hintlineStyle = list(color = "#3388ff", dashArray = "5,5"),
 markerStyle = list(draggable = TRUE))
```
#### <span id="page-4-0"></span>pmEditOptions 5

#### Arguments

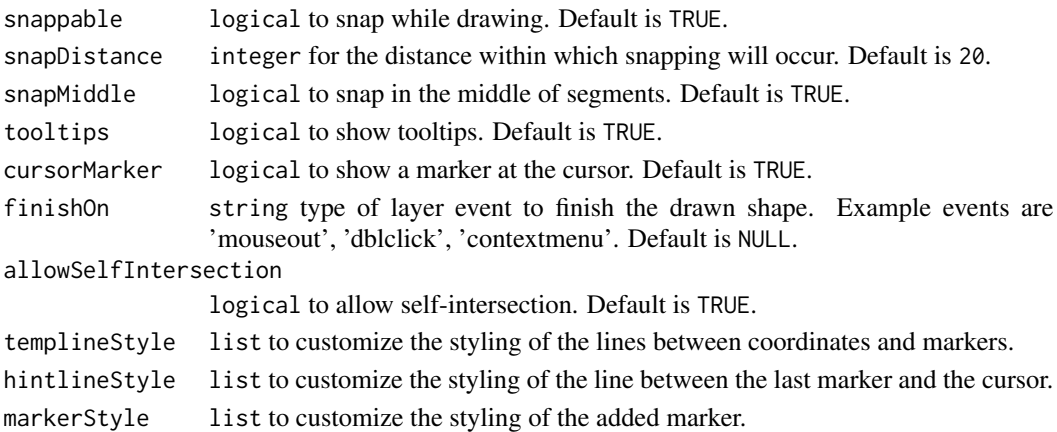

#### Value

list of options

<span id="page-4-1"></span>pmEditOptions *Set Options for 'leaflet.pm' Edit Mode*

#### Description

Set Options for 'leaflet.pm' Edit Mode

#### Usage

```
pmEditOptions(snappable = TRUE, snapDistance = 20,
  allowSelfIntersection = TRUE, draggable = TRUE,
 preventMarkerRemoval = FALSE, preventVertexEdit = FALSE)
```
#### Arguments

```
snappable logical to snap while drawing. Default is TRUE.
snapDistance integer for the distance within which snapping will occur. Default is 20.
allowSelfIntersection
                 logical to allow self-intersection. Default is TRUE.
draggable logical make the layer draggable. Default is TRUE.
preventMarkerRemoval
                 logical to disable removal via right-click. Default is FALSE.
preventVertexEdit
                 logical to disable editing of vertices. Default is FALSE.
```
#### Value

list of options

<span id="page-5-1"></span><span id="page-5-0"></span>

#### Description

Set Options for 'leaflet.pm' Toolbar

#### Usage

```
pmToolbarOptions(drawMarker = TRUE, drawPolygon = TRUE,
 drawPolyline = TRUE, drawCircle = TRUE, drawRectangle = TRUE,
 editMode = TRUE, cutPolygon = TRUE, removalMode = TRUE,
 position = "topleft")
```
#### Arguments

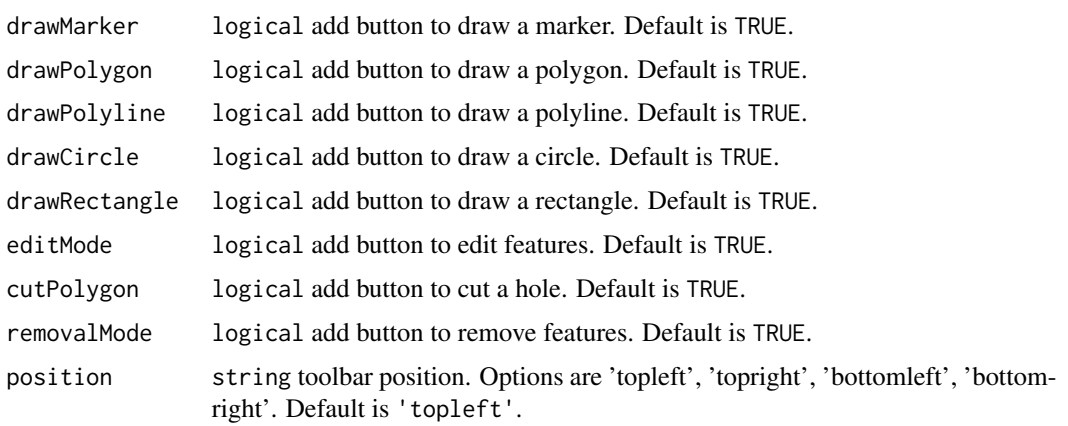

#### Value

leaflet htmlwidget with added toolbar

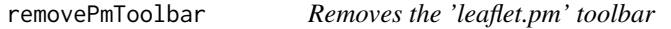

#### Description

Removes the 'leaflet.pm' toolbar

#### Usage

removePmToolbar(map, clearFeatures = FALSE)

#### removePmToolbar 7

#### Arguments

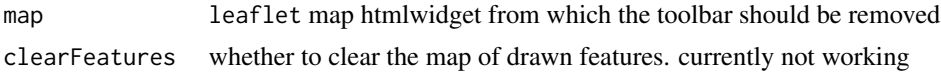

#### Value

leaflet htmlwidget

# <span id="page-7-0"></span>Index

addPmToolbar, [2](#page-1-0)

pmCutOptions, *[2](#page-1-0)*, [3](#page-2-0) pmDependencies, [4](#page-3-0) pmDrawOptions, *[2](#page-1-0)*, [4](#page-3-0) pmEditOptions, *[2](#page-1-0)*, [5](#page-4-0) pmToolbarOptions, *[2](#page-1-0)*, [6](#page-5-0)

removePmToolbar, [6](#page-5-0)